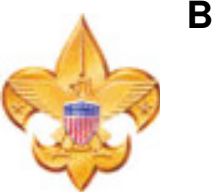

**BOY SCOUTS OF AMERICA Troop 146 St. Francis Church 308 Jefferson Street Hoboken, NJ 07030**  www.Troop146.org

\_\_\_\_\_\_\_\_\_\_\_\_\_\_\_\_\_

Name

## **Tenderfoot Requirement 8a "Describe the steps in Scouting's Teaching EDGE method."**

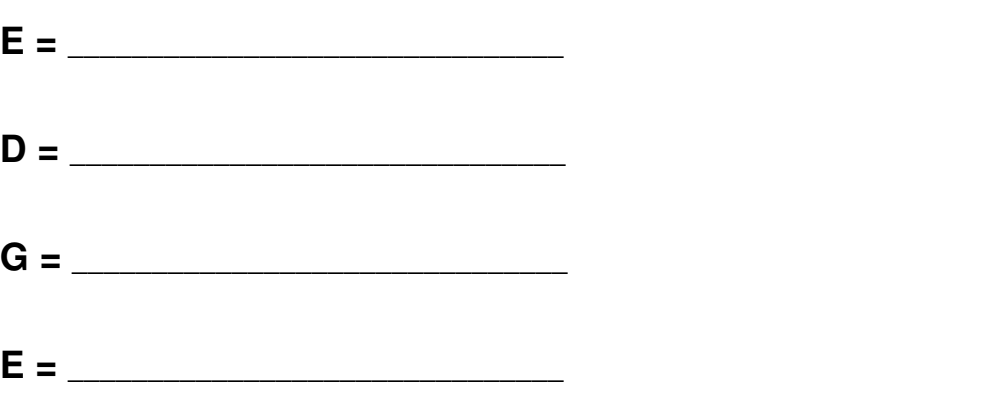

**Explain** – talk about what you will be doing and why it's important. It can be very useful to have visual aids for this – a chart, diagram, model, or anything else that will help them get the general idea.

-o-

- **Demonstrate** Next, show them what the skill looks like when it's done correctly; you can talk about what you are doing as you go so they understand your actions. When you are done with this step, they will know what "right looks like"
- **Guide** Now it's their turn. Give them the tools, and let them try; you may need to talk them through the process step by step so they understand. This phase will probably take the most time, and you have to be patient; you may even need to demonstrate again.
- **Enable** In the final step, they get to do it on their own. If they can properly demonstrate the skill themselves, than they have effectively learned the skill. The best training ends with the learner showing off his new ability.

## **Tenderfoot Requirement #8B says, "Use the Teaching EDGE method to teach another person how to tie the square knot."**

- First EXPLAIN this knot is used to join two pieces of rope that are the same size. It's a very strong knot that gets even stronger under stress. Most of the time it's also easy to undo.
- Then DEMONSTRATE this is what it looks like when you tie a square knot; right over left, left over right... This is what it looks like when you're done. It's a goodlooking knot.
- Next GUIDE them as they do it; here's some rope, let's do this together...put an end of the rope in each hand and cross the right side over the left side...

Finally ENABLE – have them do it on their own.